$00000$ 

[First Section](#page-1-0) [Second Section](#page-6-0) [Third Section](#page-7-0) [Fourth Section](#page-8-0)  $\circ$ 

 $\circ$ 

 $\circ$ 

# Title of Your Presentation Subtitle if you need one

#### Author  $One<sup>1</sup>$  Author Two<sup>2</sup> Author Three<sup>1</sup>

<sup>1</sup>Department of XYZ, ABC University <sup>2</sup>Department of XYZT, ABCD University

Insert Date Here

<span id="page-1-0"></span>

# Table of Contents

[First Section](#page-1-0)

[Second Section](#page-6-0)

[Third Section](#page-7-0)

[Fourth Section](#page-8-0)

## Put title of that page here

You can put your text here, or insert images.

## Page with a figure [1](#page-3-0)

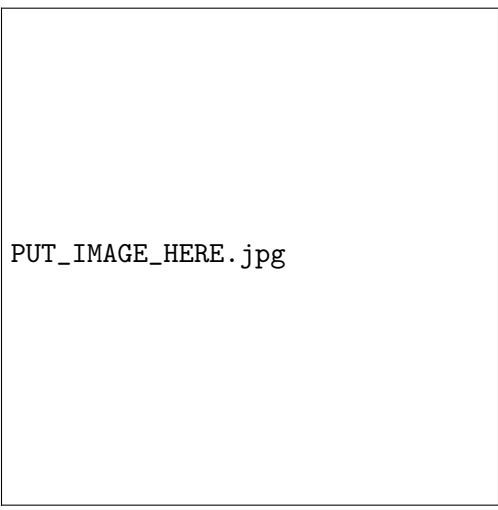

<span id="page-3-0"></span>Figure: My first figure in beamer.

# Put title of that page here

You can also have numbered lists here:

- 1. Here is my first point
- 2. Here is my second point
- 3. . . .

# Frame Title

You can also have bullet point lists here:

- $\blacktriangleright$  Here is bullet point 1
- ▶ Here is another one

. . .

<span id="page-6-0"></span>[First Section](#page-1-0) [Second Section](#page-6-0) [Third Section](#page-7-0) [Fourth Section](#page-8-0)  $\cap$ 

#### You can have two columns in your presentation

PUT\_IMAGE\_HERE.jpg

- ▶ You columns can contain list, numbered list, or simple text
- ▶ You can also insert images

 $\bullet$ 

<span id="page-7-0"></span>[First Section](#page-1-0) [Second Section](#page-6-0) [Third Section](#page-7-0) [Fourth Section](#page-8-0)

### You can add equations

$$
Total = \frac{1}{n} * \sum_{i=0}^{n} (each node_i)
$$
 (1)

 $\circ$ 

<span id="page-8-0"></span>[First Section](#page-1-0) **[Second Section](#page-6-0) Section** [Third Section](#page-7-0) **[Fourth Section](#page-8-0)** 

# You can have blocks of information

#### Adding a quote here Sample text

Important theorem/explanation

Sample text in red box

#### Examples

Sample text in green box. The title of the block is "Examples".